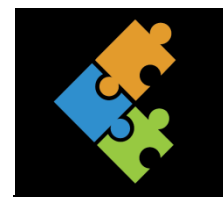

Bilder

## Lernziele:

- Ich kann den Begriff "Pixel" erklären.  $\mathcal{L}$
- $\overline{2}$ . Ich kenne den Unterschied zwischen Rasterbilder und Vektorbilder und kann diesen erklären.
- $\mathcal{E}$ Ich kann ein eigenes Pixelbild entwerfen.

## Input

Schau dir das Video zum Thema Pixelbilder an und tauscht euch zusammen aus, was ihr verstanden habt.

## Auftrag

- $\Box$ Drucke den Auftrag aus und bearbeite ihn.
- $\Box$ Erkläre den Begriff "Pixel". Das Bild rechts soll dir dabei weiterhelfen.

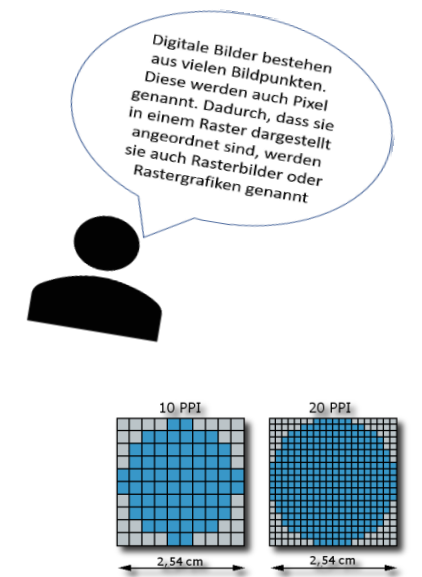

 $\Box$ Erkläre den Unterschied zwischen Rastergrafiken und Vektorgrafiken

 $\Box$ Welche Bilder nehmen an der Qualität ab, wenn sie vergrössert werden?  $\Box$ Klebe je ein Beispiel auf die vorgesehenen Felder

Beispielbild für eine Rastergrafik

Beispielbild für eine Vektorgrafik

 $\Box$ Was passiert, wenn du ein Bild am Bildschirm vergrösserst?

 $\Box$ Nun erstellst du selbst ein Pixelbild. Zeichne in diesen beiden Kästchen je ein Pixelbild.

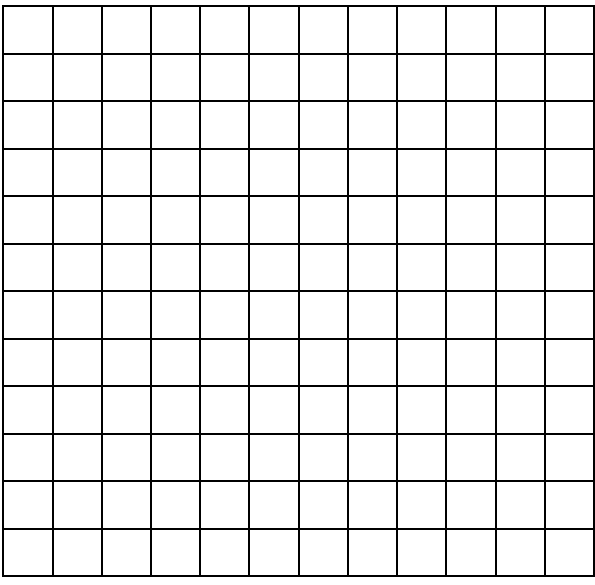

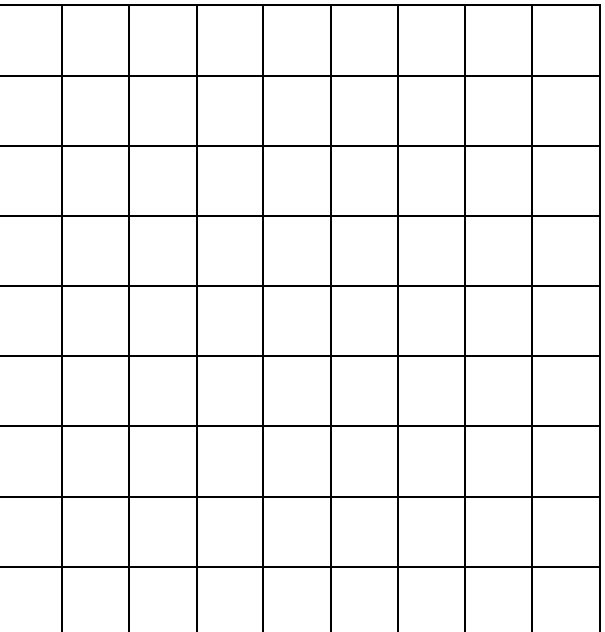

 $\Box$ Was stellst du fest?  $\Box$ Hier siehst du ein Rasterbild und die dazugehörige Codierung. Schreibe die korrekte Codierung für die restlichen Zeilen.

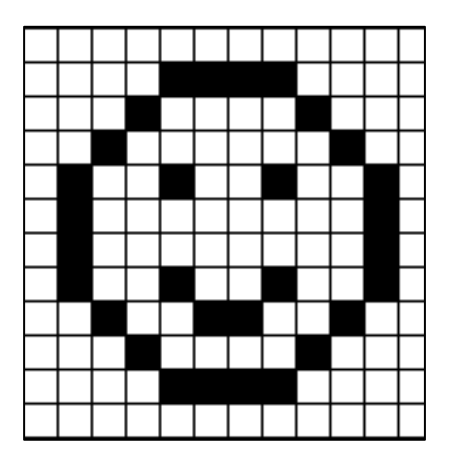

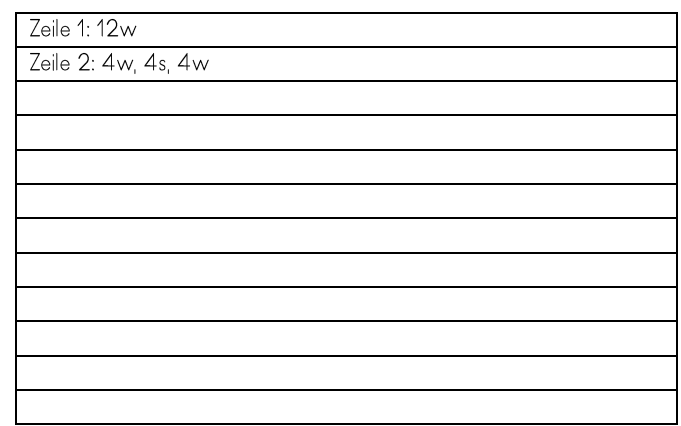

 $\Box$ Erstelle nun ein eigenes Pixelbild mittels Post-it. Auf einem Karopapier zeichnest du zuerst dein Bild. Anschliessend kannst du das Pixelbild auf einer flachen Ebene (Wandtafel, Blatt) kleben. Zeige dein fertiges Bild anschliessend deiner Lehrperson. Sie wird davon ein Foto erstellen.

Tipp: Du kannst dich im Internet inspirieren lassen, wenn du keine Ideen hast.

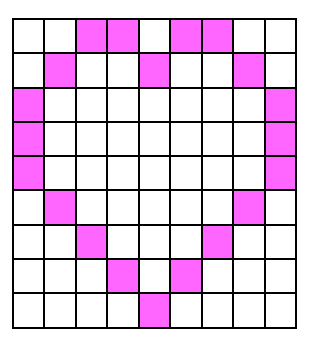

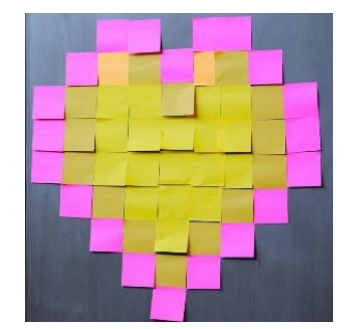

 $\Box$ Mach ein Bild davon und klebe es hier auf. Reflektiere, was dir gut gelang, was weniger und schreibe es auf.

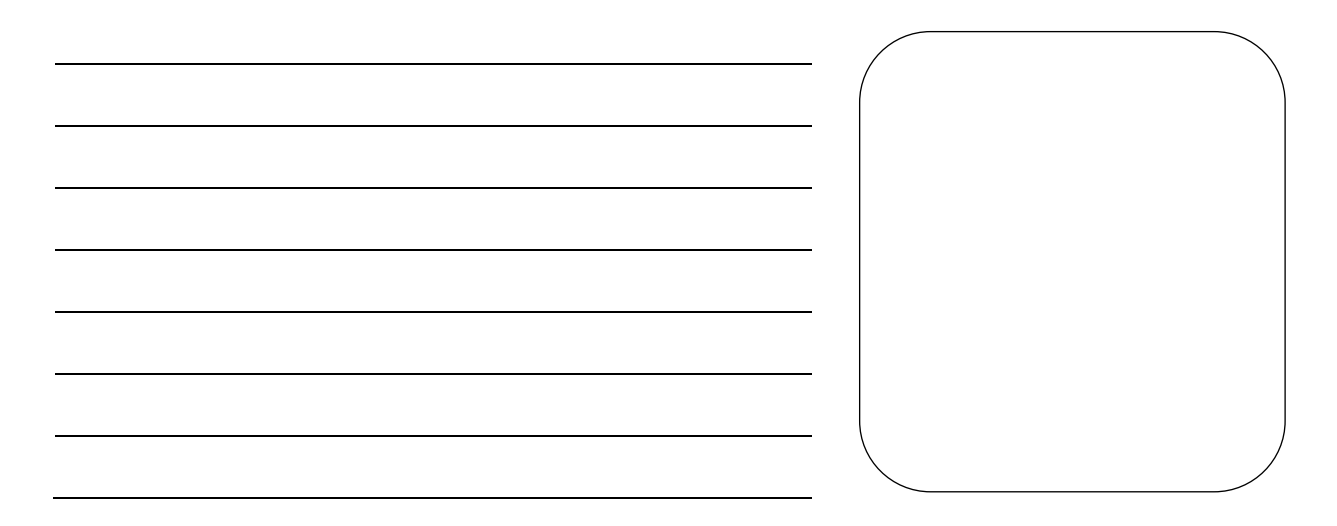